<< CorelDRAW X3

书名:<<中文版CorelDRAW X3平面图形设计经典教程>>

, tushu007.com

13 ISBN 9787542737366

10 ISBN 7542737368

出版时间:2007-8

页数:312

PDF

更多资源请访问:http://www.tushu007.com

CoreIDRAW X3 CorclDRAW x3  $79<sub>79</sub>$ 

CoreIDRAW X3

 $POP$ 

CorclDRAW

## << CorelDRAW X3

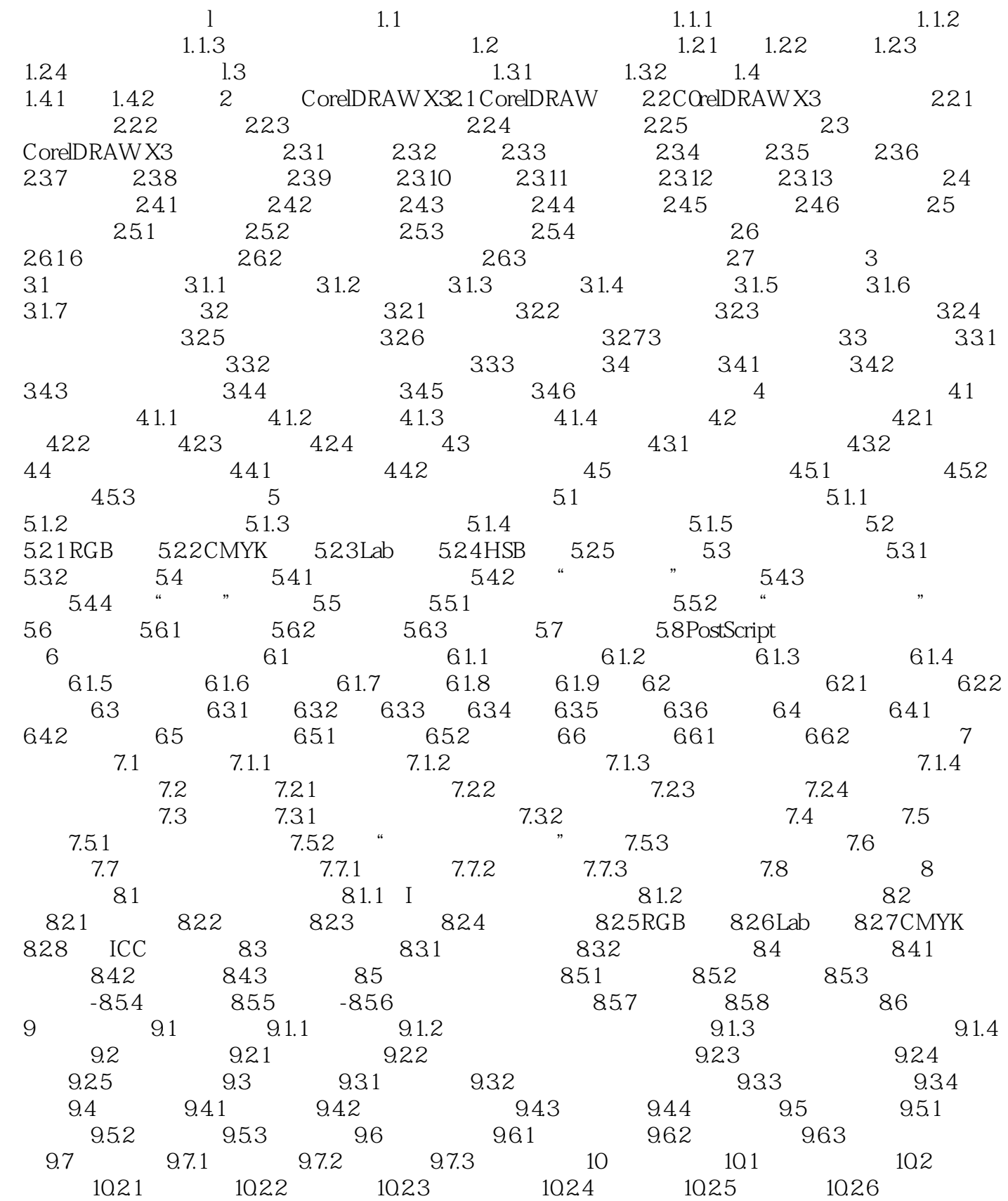

## , tushu007.com

## << CorelDRAW X3

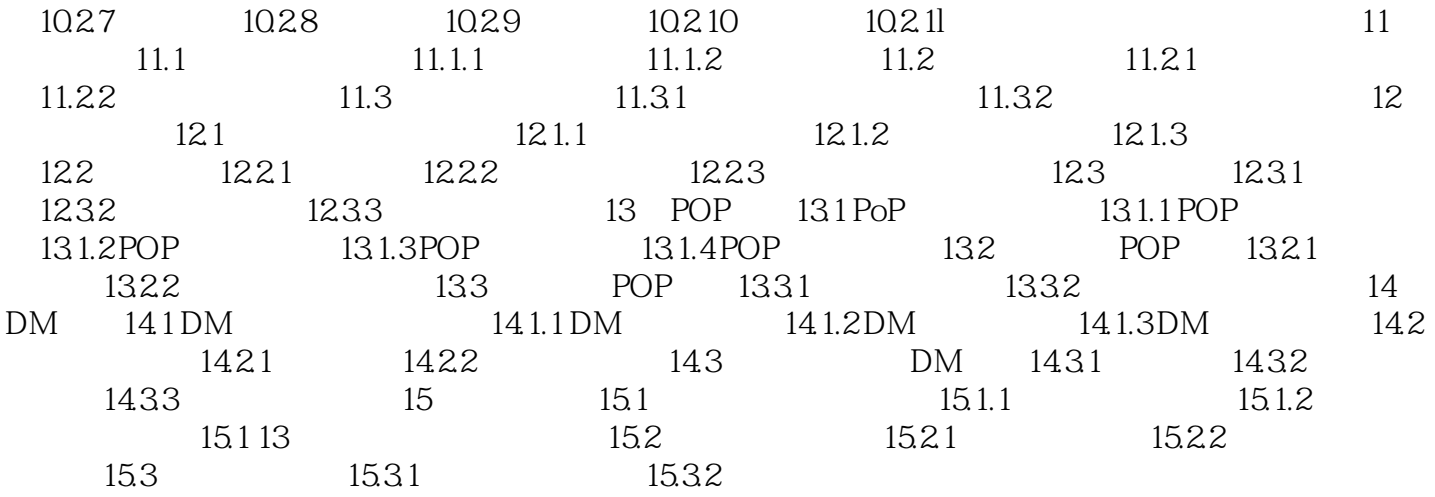

<< CorelDRAW X3

本站所提供下载的PDF图书仅提供预览和简介,请支持正版图书。

更多资源请访问:http://www.tushu007.com